## HISD Student Logins

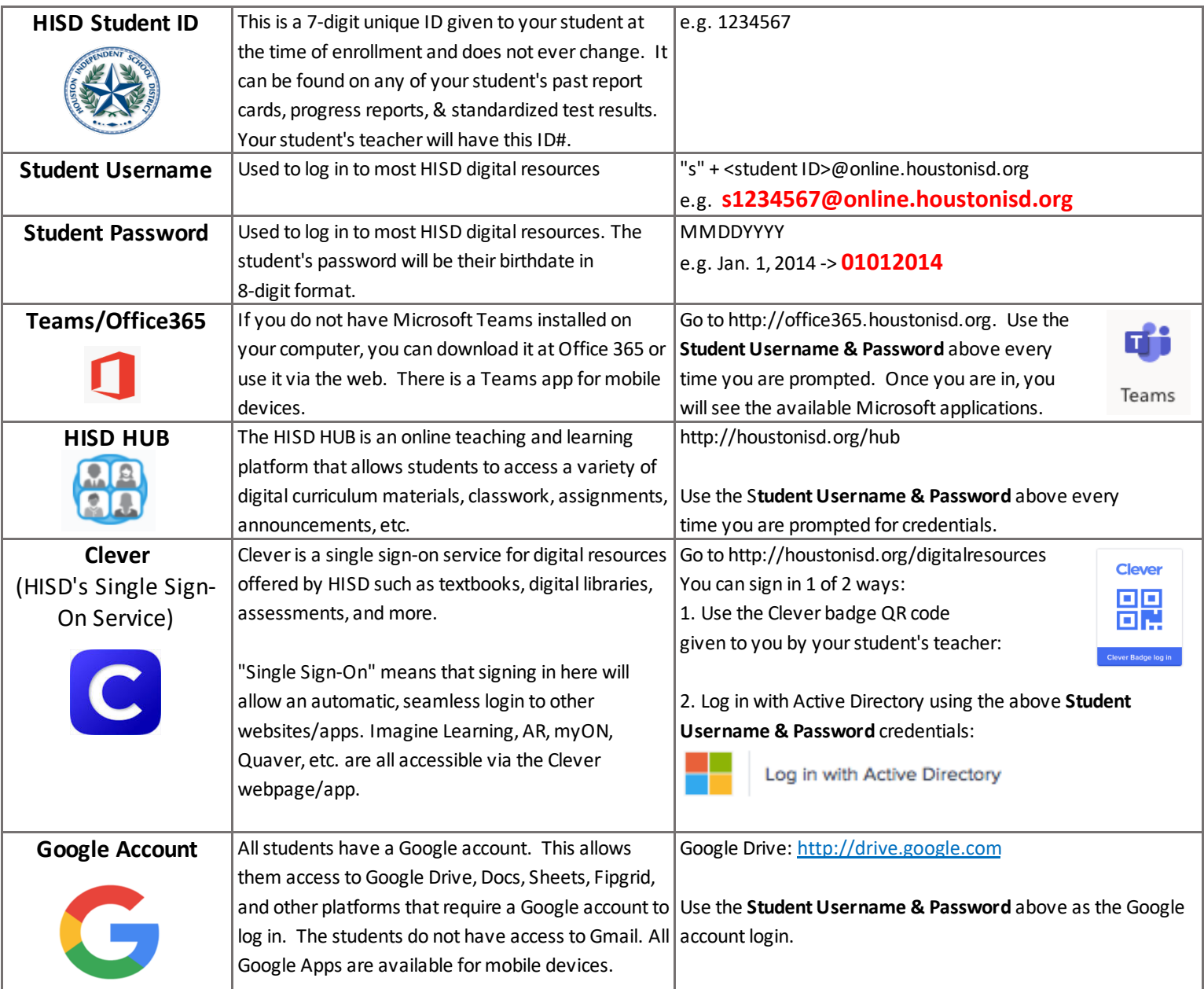

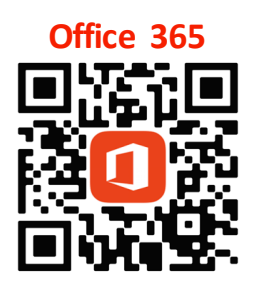

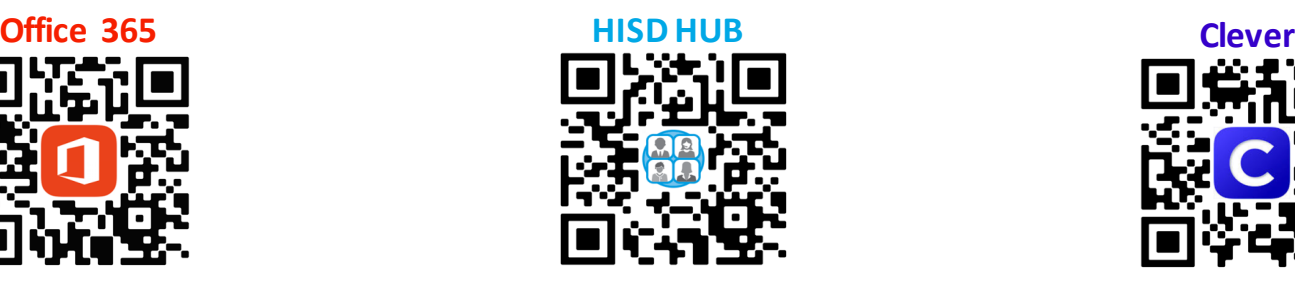

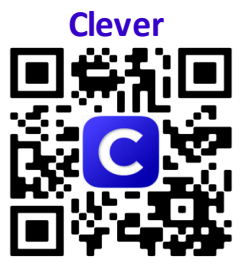

**Book an online Instructional Technology appointment**

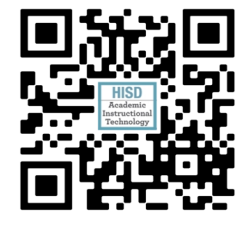

**Parent Introduction to**

**Virtual Learning**

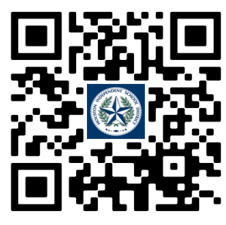

## How to join a Teams meeting when you were invited, but did not get a link.

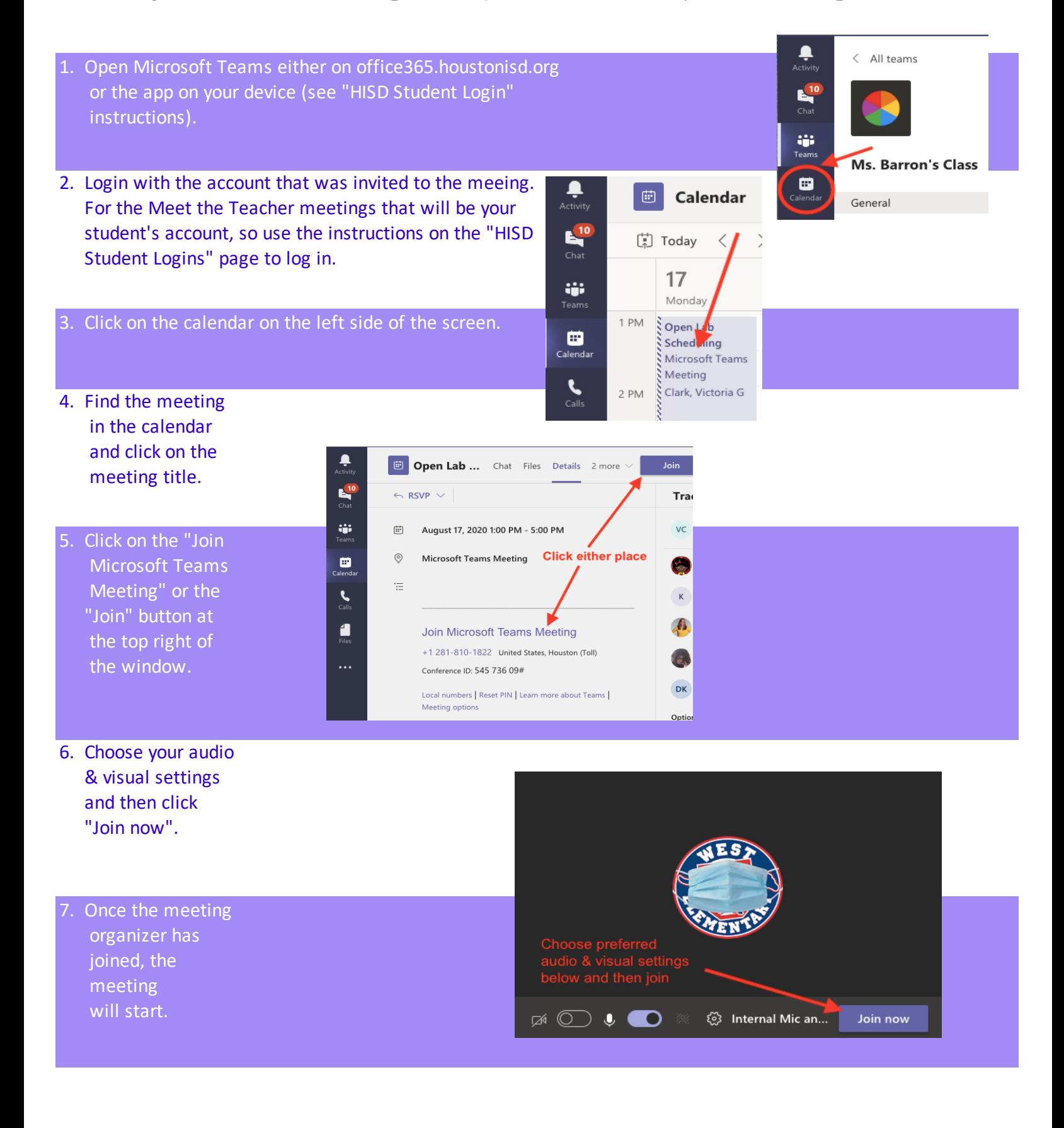